## 公 開 勉 強 会 一 覧 表

## 2018年 (平成 30年) 1月~12月 市民共生センター (はつらつ館)

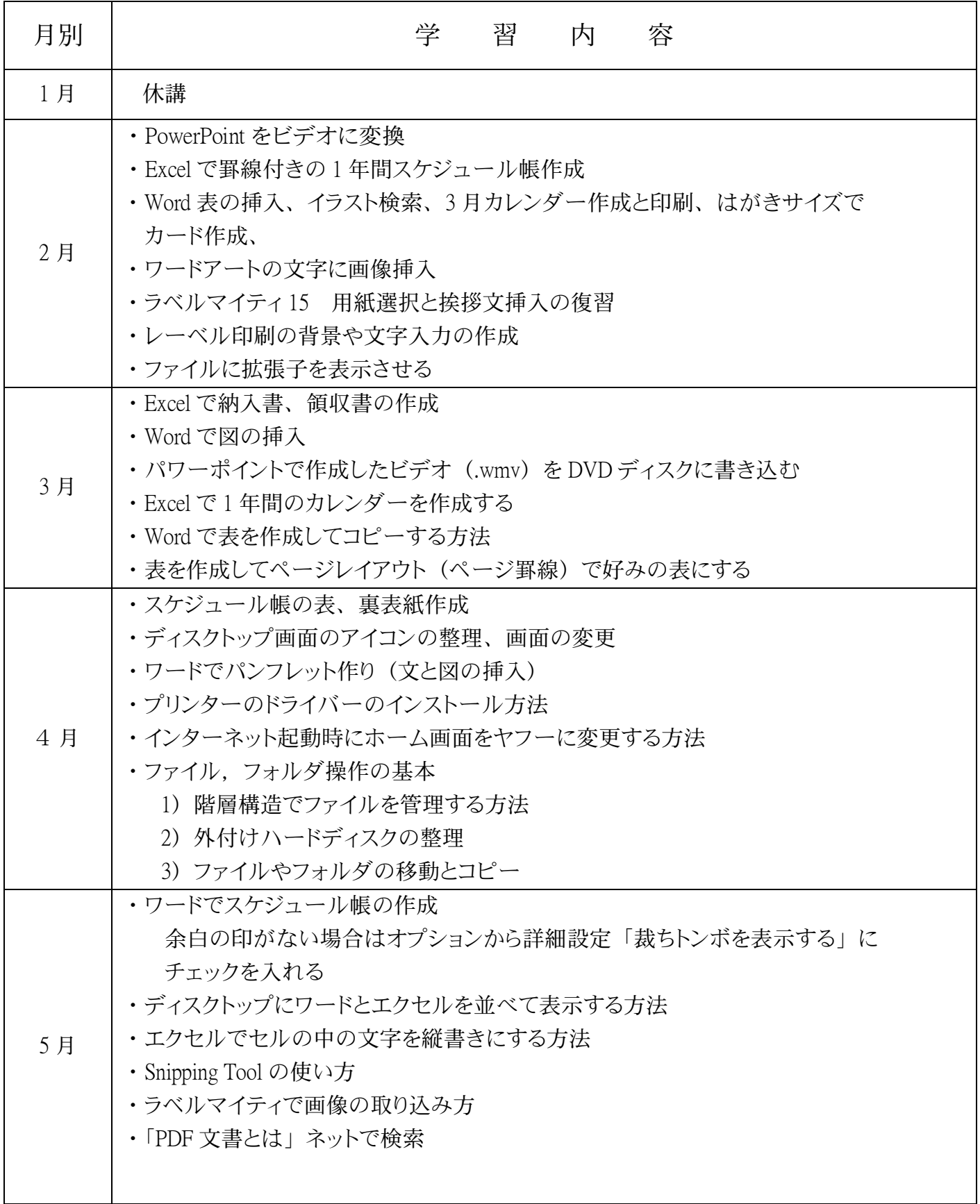

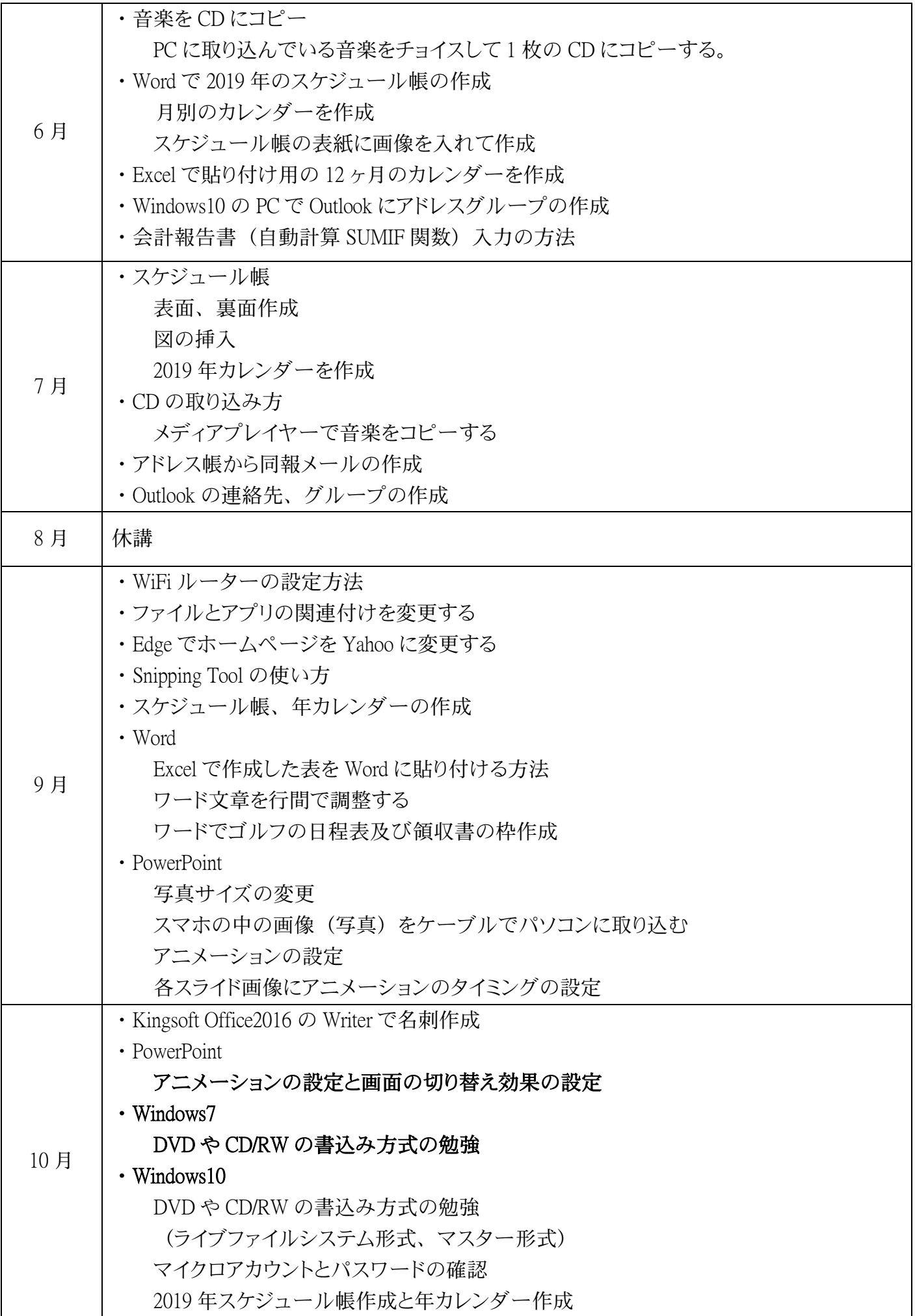

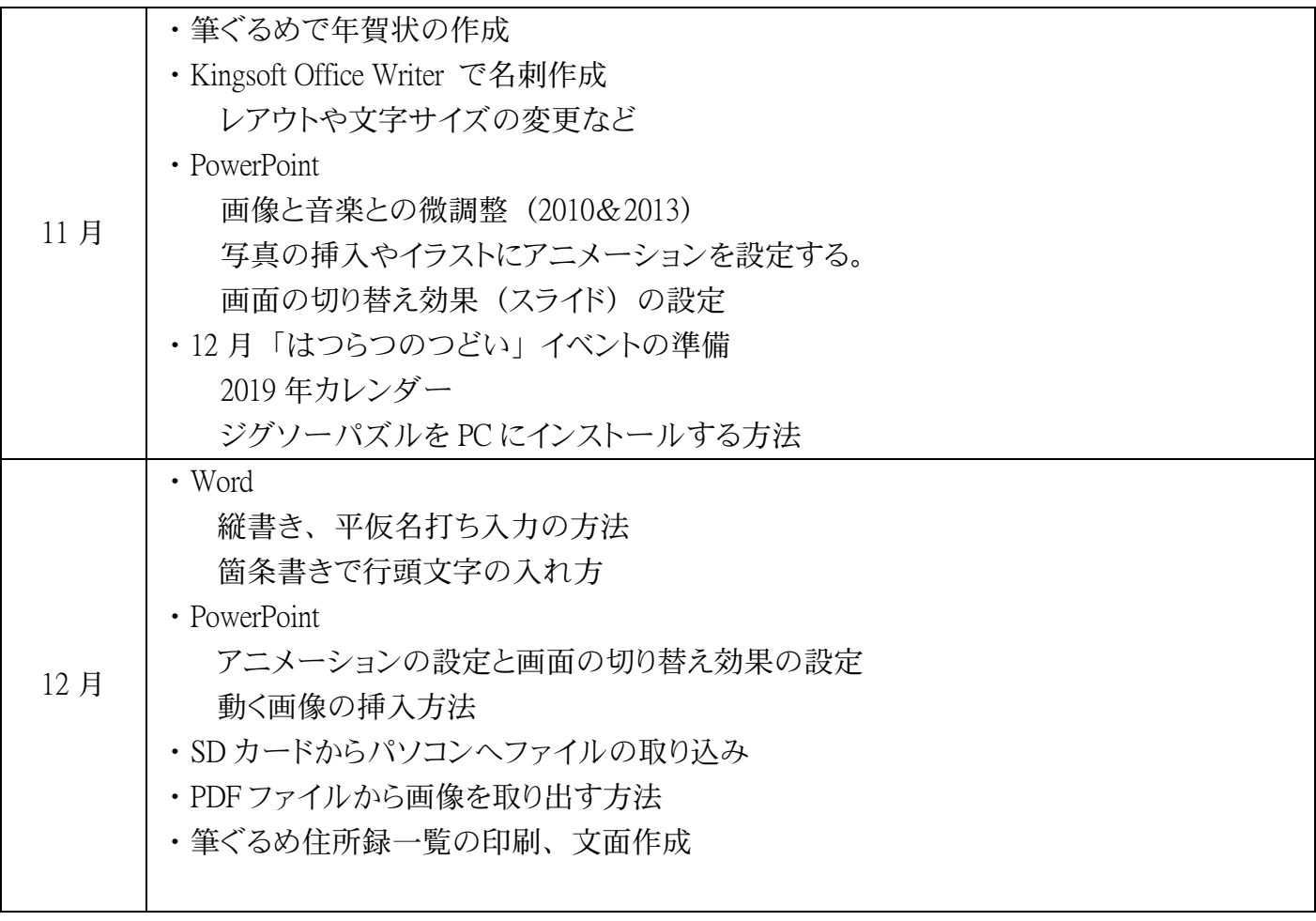